# **Waldbestandesaufnahme 1990**

**File Geodatabase Feature Class**

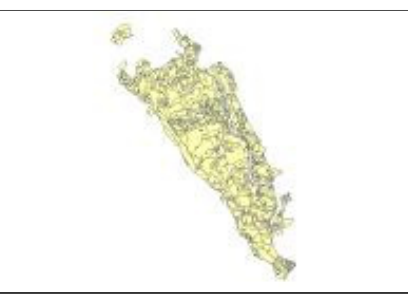

**Tags**

Waldbestand, Wald, Alter, Baumarten, Waldsturktur, Waldschichten, Deckungsgrad

### **Summary**

Waldbestandesaufnahme 1990. Detaillierte Angaben zu den Baumarten in den drei Waldschichten. Zweck des Datensatzes: Waldentwicklungsplan 1991-2001

### **Description**

Waldbestandesaufnahme 1990. Detaillierte Angaben zu den Baumarten, Baumalter und Denkungsgradin den drei Waldschichten. Zweck des Datensatzes: Waldentwicklungsplan 1991- 2001

Originalbearbeitung: GeoData Weibel/Andreas Stoffel. [Digitalisierungab Orthophotoplan 1:5000, manuell]. Grundlage bildete der Orthophotoplan1:5000, der anhand der Luftbilder 1:9000 vom 7.3.1990 von der SwissphotoVermessung AG erstellt wurde. Die Daten wurden zweimal im Gelaendeverifiziert.

Die Baumarten sind wie folgt kodiert:

- $BU = B$ uche
- $ES = Esche$
- $AH = Ahorn$
- ER = Erle
- AG = Hagebuche
- MB = Mehlbeere
- KI = Kirsche
- $LI = Linde$
- PA = Pappel
- $EI = Eiche$
- $BI = Birke$
- $UI = Ulme$
- LH = uebriges Laubholz
- $FI = Fichte$
- $TA = Tanne$

FO = Foehre

DO = Douglasie

LA = Laerche

 $FB = Fibe$ 

NO = Nordmanntanne

NH = uebriges Nadelholz

#### **Credits**

A. Stoffel/GeoData Weibel: Originalaufnahmen, erste Digitalisierung; Waldamt Stadt Zürich: erste Korrektur der Attribute; S. Imfeld: zweite Korrektur der Attribute; R. Schmidt: Transformation zu CH1903+LV95, Topologieprüfung

#### **Use limitations**

Die selteren Baumarten sind eventuell nicht konsequent als solcheausgewiesen und wurden vielleicht zu den Gruppen NH und LH gezaehlt.Daher sind die Angaben zu diesen selteneren Baumarten mit Vorsichtzu verwenden. Die Geometrie konnte nicht nachgeprueft werden (1999).

## **ArcGIS Metadata ►**

## **Topics and Keywords ►**

THEMES OR CATEGORIES OF THE RESOURCE farming, biota

**\*** CONTENT TYPE Downloadable Data EXPORT TO FGDC CSDGM XML FORMAT AS RESOURCE DESCRIPTION No

*Hide Topics and Keywords ▲*

## **Citation ►**

TITLE Waldbestandesaufnahme 1990

PRESENTATION FORMATS **\*** digital map

*Hide Citation ▲*

## **Citation Contacts ►**

RESPONSIBLE PARTY INDIVIDUAL'S NAME Ronald Schmidt ORGANIZATION'S NAME Stiftung Wildnispark Zürich CONTACT'S POSITION Geodatenmanagement CONTACT'S ROLE point of contact

> CONTACT INFORMATION ► **PHONE** VOICE + 41 44 7225522  $F_{AX}$  + 41 44 7225523

**ADDRESS** TYPE both DELIVERY POINT Alte Sihltalstrasse 38 CITY Sihlwald

POSTAL CODE CH-8135 COUNTRY CH E-MAIL ADDRESS gis@wildnispark.ch

*Hide Contact information ▲*

*Hide Citation Contacts ▲*

## **Resource Details ►**

DATASET LANGUAGES **\***German (SWITZERLAND) DATASET CHARACTER SET utf8 - 8 bit UCS Transfer Format

SPATIAL REPRESENTATION TYPE **\*** vector

**\*** PROCESSING ENVIRONMENT Microsoft Windows Vista Version 6.0 (Build 6002) Service Pack 2; ESRI ArcGIS 10.0.5.4400

**CREDITS** 

A. Stoffel/GeoData Weibel: Originalaufnahmen, erste Digitalisierung;

- Waldamt Stadt Zürich: erste Korrektur der Attribute;
- S. Imfeld: zweite Korrektur der Attribute;

R. Schmidt: Transformation zu CH1903+LV95, Topologieprüfung

ARCGIS ITEM PROPERTIES

- **\*** NAME waldbestand\_1990
- **\*** LOCATION file://\\ZRHL04D8\F\$\wpzdata\maindata\wpz\nala\waldbestand\_1990
- \gis\_pub\waldbestand\_1990.gdb
	- **\*** ACCESS PROTOCOL Local Area Network

*Hide Resource Details ▲*

## **Extents ►**

**EXTENT** 

GEOGRAPHIC EXTENT BOUNDING RECTANGLE EXTENT TYPE Extent used for searching **\*** WEST LONGITUDE 8.518982

- **\*** EAST LONGITUDE 8.585538
- **\*** NORTH LATITUDE 47.285190
- **\*** SOUTH LATITUDE 47.222908
- **\*** EXTENT CONTAINS THE RESOURCE Yes

EXTENT IN THE ITEM'S COORDINATE SYSTEM

- **\*** WEST LONGITUDE 2681740.096538
- **\*** EAST LONGITUDE 2686680.772835
- **\*** SOUTH LATITUDE 1230701.985197
- **\*** NORTH LATITUDE 1237556.116633
- **\*** EXTENT CONTAINS THE RESOURCE Yes

*Hide Extents ▲*

## **Resource Points of Contact ►**

POINT OF CONTACT INDIVIDUAL'S NAME Ronald Schmidt ORGANIZATION'S NAME Stiftung Wildnispark Zürich CONTACT'S POSITION Geodatenmanagement CONTACT'S ROLE resource provider

```
CONTACT INFORMATION
►
 PHONE
    VOICE + 41 44 7225522 
    FAX + 41 44 7225523
 ADDRESS
   TYPE both 
    DELIVERY POINT Alte Sihltalstrasse 38 
    CITY Sihlwald 
    POSTAL CODE CH-8135
    COUNTRY CH 
    E-MAIL ADDRESS gis@wildnispark.ch
```
*Hide Contact information ▲*

*Hide Resource Points of Contact ▲*

## **Resource Maintenance ►**

RESOURCE MAINTENANCE UPDATE FREQUENCY not planned

*Hide Resource Maintenance ▲*

## **Resource Constraints ►**

**CONSTRAINTS** 

#### LIMITATIONS OF USE

Die selteren Baumarten sind eventuell nicht konsequent als solcheausgewiesen und wurden vielleicht zu den Gruppen NH und LH gezaehlt.Daher sind die Angaben zu diesen selteneren Baumarten mit Vorsichtzu verwenden. Die Geometrie konnte nicht nachgeprueft werden (1999).

*Hide Resource Constraints ▲*

## **Spatial Reference ►**

ARCGIS COORDINATE SYSTEM

#### **\*** TYPE Projected

- **\*** GEOGRAPHIC COORDINATE REFERENCE GCS\_CH1903+
- **\*** PROJECTION CH1903+\_LV95
- **\*** COORDINATE REFERENCE DETAILS

```
PROJECTED COORDINATE SYSTEM
  WELL-KNOWN IDENTIFIER 2056
 X ORIGIN -27386400 
  Y ORIGIN -32067900 
  XY SCALE 2000000 
  Z ORIGIN -100000 
  Z SCALE 2000000 
  M ORIGIN -100000 
  M SCALE 10000 
  XY TOLERANCE 9.9999999999999995e-007 
  Z TOLERANCE 9.9999999999999995e-007 
  M TOLERANCE 0.0001
  HIGH PRECISION true 
  VCSWKID 5729 
  WELL-KNOWN TEXT PROJCS["CH1903+_LV95",GEOGCS["GCS_CH1903+",DATUM
  ["D_CH1903+",SPHEROID["Bessel_1841",6377397.155,299.1528128]],PRIMEM
  ["Greenwich",0.0],UNIT["Degree",0.0174532925199433]],PROJECTION
```
["Hotine\_Oblique\_Mercator\_Azimuth\_Center"],PARAMETER ["False\_Easting",2600000.0],PARAMETER["False\_Northing",1200000.0],PARAMETER ["Scale\_Factor",1.0],PARAMETER["Azimuth",90.0],PARAMETER ["Longitude\_Of\_Center",7.439583333333333],PARAMETER ["Latitude\_Of\_Center",46.95240555555556],UNIT["Meter",1.0]],VERTCS ["LHN95",VDATUM["Landeshohennetz\_1995"],PARAMETER ["Vertical\_Shift",0.0],PARAMETER["Direction",1.0],UNIT["Meter",1.0]]

REFERENCE SYSTEM IDENTIFIER

- **\*** VALUE 2056
- **\*** CODESPACE EPSG
- **\*** VERSION 7.4.1

*Hide Spatial Reference ▲*

## **Spatial Data Properties ►**

**VECTOR** 

**\*** LEVEL OF TOPOLOGY FOR THIS DATASET full planar graph

GEOMETRIC OBJECTS

FEATURE CLASS NAME waldbestand\_1990

- **\*** OBJECT TYPE composite
- **\*** OBJECT COUNT 804

*Hide Vector ▲*

#### ARCGIS FEATURE CLASS PROPERTIES

- **\*** FEATURE TYPE Simple
- **\*** GEOMETRY TYPE Polygon
- **\*** HAS TOPOLOGY TRUE
- **\*** FEATURE COUNT 804
- **\*** SPATIAL INDEX TRUE
- **\*** LINEAR REFERENCING FALSE

**\*** XY RANK 1 **\*** Z RANK 1 **\*** TOPOLOGY WEIGHT 5.000000 **\*** EVENTS ON VALIDATION FALSE PARTICIPATES IN TOPOLOGY RULES 1, 2

*Hide ArcGIS Feature Class Properties ▲*

*Hide Spatial Data Properties ▲*

## **Data Quality ►**

```
SCOPE OF QUALITY INFORMATION
  RESOURCE LEVEL feature
```
*Hide Scope of quality information ▲*

#### DATA QUALITY REPORT - QUANTITATIVE ATTRIBUTE ACCURACY

MEASURE DESCRIPTION Quantitative Attribut Genauigkeitsbestimmung Attribut-Genauigkeitswert: siehe Erklaerung Erklaerung zum Attribut-Genauigkeitswert: Attribut-Genauigkeit ist, wo vorhanden, bei den einzelnen Attributen im Abschnitt Entitaeten und Attribute definiert.

*Hide Data quality report - Quantitative attribute accuracy ▲* DATA QUALITY REPORT - CONCEPTUAL CONSISTENCY ► DIMENSION horizontal MEASURE DESCRIPTION Logischer Konsistenzbericht: Polygon- und Punktketten-Topologie vorhanden. *Hide Data quality report - Conceptual consistency ▲* DATA QUALITY REPORT - COMPLETENESS OMISSION ► MEASURE DESCRIPTION Vollstaendigkeits-Report Die Angaben zum letzten Eingriff (Attribut L\_EINGRI) und Alter der Oberschicht (Attribut ALTER\_OS) sind nicht vollstaendig.

*Hide Data quality report - Completeness omission ▲*

DATA QUALITY REPORT - ABSOLUTE EXTERNAL POSITIONAL ACCURACY ► DIMENSION horizontal

MEASURE DESCRIPTION Lagegenauigkeit Horizontale Lagegenauigkeit Bericht zur horizontaler Lagegenauigkeit: keine Angaben. [Aufgrund von DGPS Messungen des Wegnetzes, das ebenfalls aus dem Orthophotoplan erstellt wurde, sind die groessten Abweichungen etwa im Bereich bis zu 8-12m. Die durchschnittliche Genauigkeit liegt vermutlich darunter.]

*Hide Data quality report - Absolute external positional accuracy ▲*

*Hide Data Quality ▲*

## **Lineage ►**

### LINEAGE STATEMENT

Erhebungs-/Erfassungsmethode

 Originalbearbeitung: GeoData Weibel/Andreas Stoffel. [Digitalisierung ab Orthophotoplan 1:5000, manuell]. Grundlage bildete der Orthophotoplan 1:5000, der anhand der Luftbilder 1:9000 vom 7.3.1990 von der Swissphoto Vermessung AG erstellt wurde. Die Daten wurden zweimal im Gelaende verifiziert.

Versionen

1.0 xx.xx. 1992 Originalversion A.Stoffel

1.1 16.05.1999 Korrektur saemtlicher Attribute, Umformungen und Neueingabe der Baumartenanteile, Berechnungen von absoluten Deckungsanteilen pro Baumart und Waldschicht.

2.0 17.10.2013 Konvertierung zu File Geodatabase Featureclass, dabei Koordinatentransformation zu CH1903+ LV95 (mittels Swisstopo FERAME Online), Topologieprüfung

#### Datenkorrekturen/-verifikationen

Die von A.Stoffel uebernommenen Daten enhielten relativ viele (ca. 2500) Fehler. Diese wurden anhand der Originalprotokolle korrigiert. Der gesamte Datensatz wurde im Mai 1999 fuer jeden Bestand vom Waldamt ueberprueft und wo noetig korrigiert. Danach wurden saemtliche Attribute einer zweiten Korrektur vom GIS/NLS unterzogen. Danach wurden die folgenden Konsistenz-Pruefungen durchgefuehrt:

1. Ist die Summe der Prozentwerte pro Schicht = 100% (OS,MS,US) oder = 0% (MS,US)

2. ALTER  $OS > 0$ 

3. Pruefung, dass alle Eingaben in einem Feld gueltig ist (select distinct...)

4. Fehlende Eintraege wurden als -1 eingegeben

Die Geometrie wurde bisher keiner Pruefung unterzogen.

Weitere zugehoerige Daten/Tabellen

Bisher existieren keine Lookup-Tables fuer diesen Datensatz.

Bemerkungen

 Bei der Korrektur der Daten sind einige Inkonsistenzen in den Originalformularen gefunden worden. Es sind dies:

BestNr Bemerkung

 ================= 1418 Fehlende Prozentangabe zu US\_D. Aufgrund von Vergleichswerten anderer Bestaende wurde 30% eingegeben

 1208 Fehlende Prozentangabe zu US\_D. Aufgrund von Vergleichswerten anderer Bestaende wurde 30% eingegeben

4008 HB\_MS muss EI sein

0810 kein Bestandescode angegeben. Aufgrund der Angaben als 047 eingetragen

0630 aus alter Tabelle von A.Stoffel 90J eingegeben

 Wenige Angaben wurden mit BAh angegeben. Es ist anzunehmen, dass nur teilweise eine Unterscheidung zwischen verschiedenen Ahornarten gemacht wurde. Deshalb wurden saemtliche Angaben zu Ahornarten unter AH eingetragen.

 Die Prozentangaben der Artenanteile waren in seltenen Faellen nicht eindeutig in den Originalprotokollen verzeichnet. Die folgenden Regeln wurden fuer die Digitalisierung angewendet:

 Wenn zu einer Prozentangabe mehrere Baumarten angegeben wurden, wurde der Wert

folgendermassen auf die Baumarten verteilt:

```
 5% 2 Baumarten -> 2 x 2.5%
 5% 3 Baumarten -> 2%,2%,1% entsprechend der Reihenfolge im Original
 5% 6 Baumarten -> 1%,1%,1%,1%,0.5%,0.5%
 10% 2 Baumarten -> 2 x 5%
 10% 3 Baumarten -> 4%,3%,3% entsprechend der Reihenfolge im Original
 10% 4 Baumarten -> 4 x 2.5%
 15% 2 Baumarten -> 2 x 7.5%
 15% 3 Baumarten -> 3 x 5%
 15% 4 Baumarten -> 4%,4%,4%,3% entsprechend der Reihenfolge im Original
 20% 3 Baumarten -> 7%,7%,6% entsprechend der Reihenfolge im Original
```
 Wenn keine Prozentangabe angegeben wurden (v.a. in der Unterschicht), wurden 100% auf die eingetragenen Baumarten gleichmaessig verteilt  $(z.B. 4 Ba$ umarten ->  $4 \times 25\%$ ).

 Wenn die Summe der Prozentangaben nicht 100% ergab, wurden die restlichen Prozente auf die angegebenen Baumarten verteilt.

*Hide Lineage ▲*

## **Geoprocessing history ►**

**PROCESS** PROCESS NAME DATE 2013-10-17 08:48:17 TOOL LOCATION c:\program files\arcgis\desktop10.0\ArcToolbox\Toolboxes\Data Management Tools.tbx\CopyFeatures COMMAND ISSUED

```
CopyFeatures F:\wpzdata\maindata\wpz\nala\waldbestand 1990\gis work\lv95
  \waldbestand_1990_lv95.shp F:\wpzdata\maindata\wpz\nala\waldbestand_1990
  \gis_pub\waldbestand_1990.gdb\lv95\waldbestand_1990_lv95 # 0 0 0
INCLUDE IN LINEAGE WHEN EXPORTING METADATA NO
```
*Hide Geoprocessing history ▲*

## **Distribution ►**

DISTRIBUTION FORMAT

**\*** NAME File Geodatabase Feature Class

*Hide Distribution ▲*

## **Fields ►**

DETAILS FOR OBJECT waldbestand\_1990 ►

- **\*** TYPE Feature Class
- **\*** ROW COUNT 804

FIELD OBJECTID ►

- **\*** ALIAS OBJECTID
- **\*** DATA TYPE OID
- **\*** WIDTH 4
- **\*** PRECISION 0
- **\*** SCALE 0
- **\*** FIELD DESCRIPTION Internal feature number.
- **\*** DESCRIPTION SOURCE ESRI

**\*** DESCRIPTION OF VALUES Sequential unique whole numbers that are automatically generated.

*Hide Field OBJECTID ▲*

FIELD Shape ►

- **\*** ALIAS Shape
- **\*** DATA TYPE Geometry
- **\*** WIDTH 0
- **\*** PRECISION 0
- **\*** SCALE 0
- **\*** FIELD DESCRIPTION Feature geometry.
- **\*** DESCRIPTION SOURCE ESRI
- **\*** DESCRIPTION OF VALUES Coordinates defining the features.

*Hide Field Shape ▲*

FIELD AREA ► **\*** ALIAS AREA **\*** DATA TYPE Single **\*** WIDTH 4 **\*** PRECISION 0  $*$  SCALE  $\overline{0}$ *Hide Field AREA ▲*

FIELD PERIMETER ► **\*** ALIAS PERIMETER **\*** DATA TYPE Single **\*** WIDTH 4 **\*** PRECISION 0 **\*** SCALE 0 *Hide Field PERIMETER ▲* FIELD WALDB\_90\_▶ **\*** ALIAS WALDB\_90\_ **\*** DATA TYPE Integer **\*** WIDTH 4 **\*** PRECISION 0 **\*** SCALE 0 FIELD DESCRIPTION *Hide Field WALDB\_90\_ ▲* FIELD WALDB\_90\_I ► **\*** ALIAS WALDB\_90\_I **\*** DATA TYPE Integer **\*** WIDTH 4 **\*** PRECISION 0 **\*** SCALE 0 FIELD DESCRIPTION *Hide Field WALDB\_90\_I ▲* FIELD ABTEIL\_N ► **\*** ALIAS ABTEIL\_N **\*** DATA TYPE Double **\*** WIDTH 8 **\*** PRECISION 0 **\*** SCALE 0 FIELD DESCRIPTION *Hide Field ABTEIL\_N ▲* FIELD DETAIL\_N ▶ **\*** ALIAS DETAIL\_N **\*** DATA TYPE Double **\*** WIDTH 8 **\*** PRECISION 0 **\*** SCALE 0 FIELD DESCRIPTION *Hide Field DETAIL\_N ▲* FIELD BEST\_CODE ► Internal feature number Sequential unique positive integer User-assigned feature number Abteilungsnummer 1-41 Bestandesnummer 1-46

```
* ALIAS BEST_CODE 
* DATA TYPE Double 
* WIDTH 8 
* PRECISION 0 
* SCALE 0 
FIELD DESCRIPTION
     Bestandescode 
    (0-9),(1-4),(0-9)
```
Die Kodierung des Bestandescodes entspricht den folgenden Angaben:

```
Hide Field BEST_CODE ▲
FIELD BCODE_Z1 
►
 * ALIAS BCODE_Z1 
 * DATA TYPE Integer 
 * WIDTH 4 
 * PRECISION 0 
 * SCALE 0 
 FIELD DESCRIPTION
         1. Ziffer = Entwicklungsstufe / Altersklasse
         1 Jungwuchs / Dickung 0 - 20 Jahre
         2 Stangenholz 20 - 40 Jahre
         3 schwaches Baumholz 40 - 60 Jahre
         4 mittleres Baumholz 60 - 80 Jahre
        5 Altholz I 80 - 100 Jahre
      6 Altholz II 100 - 120 Jahre
      7 Altholz III ueber 120 Jahre
         8 .................. ...............
         9 ehemalige Mittelwaelder
         0 stufige, ungleichaltrige Bestaende
         2. Ziffer = Mischungsverhaeltnisse im Bestand
         1 Nadelholz 90 - 100% (Vorratsprozente)
      2 Nadelholz 50 - 90% (Vorratsprozente)
      3 Laubholz 50 - 90% (Vorratsprozente)
      4 Laubholz 90 - 100% (Vorratsprozente)
         3. Ziffer = Hauptbaumart
         0 Rottanne
         1 Weisstanne
         2 Foehre
         3 Laerche
         4 Uebriges Nadelholz
         5 Buche
         6 Eiche
         7 Esche
         8 Ahorn
         9 Uebriges Laubholz
     Erste Ziffer Bestandescode = Entwicklungsstufe = Altersklasse
```
0-9

Die Kodierung des Bestandescodes entspricht den folgenden Angaben:

 1. Ziffer = Entwicklungsstufe / Altersklasse 1 Jungwuchs / Dickung 0 - 20 Jahre 2 Stangenholz 20 - 40 Jahre 3 schwaches Baumholz 40 - 60 Jahre 4 mittleres Baumholz 60 - 80 Jahre 5 Altholz I 80 - 100 Jahre

7 Altholz III ueber 120 Jahre

8 .................. ...............

9 ehemalige Mittelwaelder

0 stufige, ungleichaltrige Bestaende

2. Ziffer = Mischungsverhaeltnisse im Bestand

1 Nadelholz 90 - 100% (Vorratsprozente)

2 Nadelholz 50 - 90% (Vorratsprozente)

3 Laubholz 50 - 90% (Vorratsprozente)

4 Laubholz 90 - 100% (Vorratsprozente)

3. Ziffer = Hauptbaumart

0 Rottanne

- 1 Weisstanne
- 2 Foehre
- 3 Laerche
- 4 Uebriges Nadelholz
- 5 Buche
- 6 Eiche
- 7 Esche
- 8 Ahorn
- 9 Uebriges Laubholz

DESCRIPTION SOURCE

Bestandescode

*Hide Field BCODE\_Z1 ▲*

FIELD BCODE\_Z2 ► **\*** ALIAS BCODE\_Z2 **\*** DATA TYPE Integer **\*** WIDTH 4 **\*** PRECISION 0 **\*** SCALE 0 FIELD DESCRIPTION Zweite Ziffer Bestandescode = Mischungsverhaeltnis 1-4

Die Kodierung des Bestandescodes entspricht den folgenden Angaben:

 1. Ziffer = Entwicklungsstufe / Altersklasse 1 Jungwuchs / Dickung 0 - 20 Jahre 2 Stangenholz 20 - 40 Jahre 3 schwaches Baumholz 40 - 60 Jahre 4 mittleres Baumholz 60 - 80 Jahre 5 Altholz I 80 - 100 Jahre 6 Altholz II 100 - 120 Jahre 7 Altholz III ueber 120 Jahre 8 .................. ............... 9 ehemalige Mittelwaelder 0 stufige, ungleichaltrige Bestaende 2. Ziffer = Mischungsverhaeltnisse im Bestand 1 Nadelholz 90 - 100% (Vorratsprozente) 2 Nadelholz 50 - 90% (Vorratsprozente) 3 Laubholz 50 - 90% (Vorratsprozente) 4 Laubholz 90 - 100% (Vorratsprozente) 3. Ziffer = Hauptbaumart 0 Rottanne 1 Weisstanne

 <sup>2</sup> Foehre

- 3 Laerche
- 4 Uebriges Nadelholz
- 5 Buche
- 6 Eiche
- 7 Esche
- 8 Ahorn
- 9 Uebriges Laubholz

DESCRIPTION SOURCE Bestandescode

*Hide Field BCODE\_Z2 ▲*

```
FIELD BCODE_Z3 
►
 * ALIAS BCODE_Z3 
 * DATA TYPE Integer 
  * WIDTH 4 
  * PRECISION 0 
 * SCALE 0 
  FIELD DESCRIPTION
     Dritte Ziffer Bestandescode = Hauptbaumart 
     0-9
```
Die Kodierung des Bestandescodes entspricht den folgenden Angaben:

 1. Ziffer = Entwicklungsstufe / Altersklasse 1 Jungwuchs / Dickung 0 - 20 Jahre 2 Stangenholz 20 - 40 Jahre 3 schwaches Baumholz 40 - 60 Jahre 4 mittleres Baumholz 60 - 80 Jahre 5 Altholz I 80 - 100 Jahre 6 Altholz II 100 - 120 Jahre 7 Altholz III ueber 120 Jahre 8 .................. ............... 9 ehemalige Mittelwaelder 0 stufige, ungleichaltrige Bestaende 2. Ziffer = Mischungsverhaeltnisse im Bestand 1 Nadelholz 90 - 100% (Vorratsprozente) 2 Nadelholz 50 - 90% (Vorratsprozente) 3 Laubholz 50 - 90% (Vorratsprozente) 4 Laubholz 90 - 100% (Vorratsprozente) 3. Ziffer = Hauptbaumart 0 Rottanne 1 Weisstanne 2 Foehre 3 Laerche 4 Uebriges Nadelholz 5 Buche 6 Eiche 7 Esche 8 Ahorn 9 Uebriges Laubholz

DESCRIPTION SOURCE Bestandescode

*Hide Field BCODE\_Z3 ▲*

FIELD BESTOCKT ►

**\*** ALIAS BESTOCKT **\*** DATA TYPE Integer **\*** WIDTH 4 **\*** PRECISION 0 **\*** SCALE 0 FIELD DESCRIPTION Bestockte oder nicht bestockte Flaeche 1=bestockt, 2=nicht bestockt

Das Attribut BESTOCKT enthaelt die Angabe, ob eine Flaeche ueberhaupt bestockt ist. Die Kodierung ist folgendermassen:

 $1 =$  bestockt 2 = nicht bestockt

*Hide Field BESTOCKT ▲*

FIELD ALTER\_OS ►

- **\*** ALIAS ALTER\_OS
- **\*** DATA TYPE Double
- **\*** WIDTH 8
- **\*** PRECISION 0
- **\*** SCALE 0
- FIELD DESCRIPTION

Alter der Oberschicht in Jahren  $0-$ 

DESCRIPTION SOURCE Aelteste Angabe aus Originalformular

*Hide Field ALTER\_OS ▲*

### FIELD L\_EINGRI ▶

**\*** ALIAS L\_EINGRI **\*** DATA TYPE Double **\*** WIDTH 8 **\*** PRECISION 0 **\*** SCALE 0 FIELD DESCRIPTION Letzter Eingriff im Bestand 71-92, -80=vor 1980

*Hide Field L\_EINGRI ▲*

### FIELD BEMERK ►

- **\*** ALIAS BEMERK
- **\*** DATA TYPE String
- **\*** WIDTH 254
- **\*** PRECISION 0
- **\*** SCALE 0
- FIELD DESCRIPTION Bemerkungen

*Hide Field BEMERK ▲*

FIELD OS\_D ▶ **\*** ALIAS OS\_D **\*** DATA TYPE Double **\*** WIDTH 8

**\*** PRECISION 0

**\*** SCALE 0 FIELD DESCRIPTION Dichte der Oberschicht (Deckungsgrad) 0-100 Prozent

```
Hide Field OS_D ▲
```

```
FIELD MS_D ▶
 * ALIAS MS_D 
  * DATA TYPE Double 
 * WIDTH 8 
  * PRECISION 0 
  * SCALE 0 
 FIELD DESCRIPTION
        Dichte der Mittelschicht (Deckungsgrad) 
        0-100 Prozent
```
*Hide Field MS\_D ▲*

FIELD US\_D ▶ **\*** ALIAS US\_D **\*** DATA TYPE Double **\*** WIDTH 8 **\*** PRECISION 0 **\*** SCALE 0 FIELD DESCRIPTION Dichte der Unterschicht (Deckungsgrad) 0-100 Prozent

*Hide Field US\_D ▲*

FIELD NADEL\_OS ► **\*** ALIAS NADEL\_OS **\*** DATA TYPE Double **\*** WIDTH 8 **\*** PRECISION 0 **\*** SCALE 0 FIELD DESCRIPTION Anteil der Nadelbaeume in der Oberschicht 0-100 Prozent

*Hide Field NADEL\_OS ▲*

```
FIELD NADEL_MS ▶
 * ALIAS NADEL_MS 
 * DATA TYPE Double 
 * WIDTH 8 
 * PRECISION 0 
 * SCALE 0 
 FIELD DESCRIPTION
 Hide Field NADEL_MS ▲
       Anteil der Nadelbaeume in der Mittelschicht 
       0-100 Prozent
```
FIELD NADEL\_US ▶ **\*** ALIAS NADEL\_US **\*** DATA TYPE Double **\*** WIDTH 8

```
* PRECISION 0 
* SCALE 0 
FIELD DESCRIPTION
   Anteil der Nadelbaeume in der Unterschicht 
   0-100 Prozent
```
*Hide Field NADEL\_US ▲*

FIELD ARTEN\_OS ►

- **\*** ALIAS ARTEN\_OS
- **\*** DATA TYPE Integer
- **\*** WIDTH 4
- **\*** PRECISION 0
- **\*** SCALE 0
- FIELD DESCRIPTION
	- Anzahl Baumarten in der Oberschicht Berechnet als Anzahl OS\_x groesser 0 (x=BU,Fi,...) 0-

Die Attribute ARTEN\_OS, ARTEN\_MS, ARTEN\_US wurden aus den Attributen der Prozentwerte der einzelnen Baumarten berechnet (= Anzahl Arten > 0%)

*Hide Field ARTEN\_OS ▲*

```
FIELD ARTEN_MS ▶
```
- **\*** ALIAS ARTEN\_MS
- **\*** DATA TYPE Integer
- **\*** WIDTH 4
- **\*** PRECISION 0
- **\*** SCALE 0

FIELD DESCRIPTION

Anzahl Baumarten in der Mittelschicht Berechnet aus Anzahl MS\_x groesser 0 (x=BU,Fi,...)  $0 -$ 

Die Attribute ARTEN\_OS, ARTEN\_MS, ARTEN\_US wurden aus den Attributen der Prozentwerte der einzelnen Baumarten berechnet (= Anzahl Arten > 0%)

*Hide Field ARTEN\_MS ▲*

```
FIELD ARTEN_US ▶
 * ALIAS ARTEN_US 
 * DATA TYPE Integer 
 * WIDTH 4 
  * PRECISION 0 
  * SCALE \thetaFIELD DESCRIPTION
     Anzahl Baumarten in der Unterschicht 
     Berechnet aus Anzahl US_x groesser 0 (x=BU,FI,...)
     0-
```
Die Attribute ARTEN\_OS, ARTEN\_MS, ARTEN\_US wurden aus den Attributen der Prozentwerte der einzelnen Baumarten berechnet (= Anzahl Arten > 0%)

*Hide Field ARTEN\_US ▲*

FIELD ANZ\_SCH ▶ **\*** ALIAS ANZ\_SCH **\*** DATA TYPE Integer **\*** WIDTH 4

```
* PRECISION 0 
  * SCALE 0 
  FIELD DESCRIPTION
 Hide Field ANZ_SCH ▲
FIELD SCH_KLAS ▶
 * ALIAS SCH_KLAS 
  * DATA TYPE Integer 
  * WIDTH 4 
  * PRECISION 0 
 * SCALE 0 
 FIELD DESCRIPTION
 Hide Field SCH_KLAS ▲
FIELD B_CODE80 ►
 * ALIAS B_CODE80 
  * DATA TYPE Integer 
  * WIDTH 4 
 * PRECISION 0 
 * SCALE 0 
  FIELD DESCRIPTION
 Hide Field B_CODE80 ▲
FIELD MS_AH 
►
     Anzahl Waldschichten (Ober-, Mittel-, Unterschicht) 
     0-3 
     Vorhandene Waldschichten, Kodierung 
     0,1,2,3,5,7 
     Die Kodierung des Attributs SCH_KLAS entspricht den folgenden Angaben:
         (OS=1,MS=2,US=4)
         0 = keine Waldschicht
        1 = OS3 = OS + MS5 = OS + US7 = OS + MS + USBestandescode 1980 
     aus Eintragungen auf Waldbestandesaufnahme 90 
     wie Best_Code
```

```
* ALIAS MS_AH 
* DATA TYPE Double 
* WIDTH 8 
* PRECISION 0 
* SCALE 0 
FIELD DESCRIPTION
Hide Field MS_AH ▲
    Anteil Ahorn in Mittelschicht 
      0-100 Prozent
```

```
FIELD MS_BU ▶
 * ALIAS MS_BU 
  * DATA TYPE Double 
  * WIDTH 8 
  * PRECISION 0 
  * SCALE 0
```
FIELD DESCRIPTION Anteil Buche an Mittelschicht 0-100 Prozent

*Hide Field MS\_BU ▲*

FIELD MS\_DO ► **\*** ALIAS MS\_DO **\*** DATA TYPE Double **\*** WIDTH 8 **\*** PRECISION 0 **\*** SCALE 0 FIELD DESCRIPTION Anteil Douglasie in Mittelschicht 0-100 Prozent

*Hide Field MS\_DO ▲*

FIELD MS\_EB ▶ **\*** ALIAS MS\_EB **\*** DATA TYPE Double **\*** WIDTH 8 **\*** PRECISION 0 **\*** SCALE 0 FIELD DESCRIPTION Anteil Eibe in Mittelschicht 0-100 Prozent

*Hide Field MS\_EB ▲*

FIELD MS\_ER ▶ **\*** ALIAS MS\_ER **\*** DATA TYPE Double **\*** WIDTH 8 **\*** PRECISION 0 **\*** SCALE 0 FIELD DESCRIPTION Anteil Erle in Mittelschicht 0-100 Prozent

*Hide Field MS\_ER ▲*

```
FIELD MS_ES ▶
 * ALIAS MS_ES 
 * DATA TYPE Double 
 * WIDTH 8 
  * PRECISION 0 
 * SCALE 0 
 FIELD DESCRIPTION
 Hide Field MS_ES ▲
       Anteil Esche in Mittelschicht 
        0-100 Prozent
```
FIELD MS\_FI ▶ **\*** ALIAS MS\_FI **\*** DATA TYPE Double **\*** WIDTH 8 **\*** PRECISION 0

**\*** SCALE 0 FIELD DESCRIPTION Anteil Fichte in Mittelschicht 0-100 Prozent

```
Hide Field MS_FI ▲
```

```
FIELD MS_FO ▶
 * ALIAS MS_FO 
  * DATA TYPE Double 
 * WIDTH 8 
  * PRECISION 0 
  * SCALE 0 
 FIELD DESCRIPTION
        Anteil Foehre in Mittelschicht 
        0-100 Prozent
```
*Hide Field MS\_FO ▲*

FIELD MS\_LH ▶ **\*** ALIAS MS\_LH **\*** DATA TYPE Double **\*** WIDTH 8 **\*** PRECISION 0 **\*** SCALE 0 FIELD DESCRIPTION Anteil andere Laubholzarten in Mittelschicht 0-100 Prozent

*Hide Field MS\_LH ▲*

```
FIELD MS_MB ▶
 * ALIAS MS_MB 
 * DATA TYPE Double 
 * WIDTH 8 
 * PRECISION 0 
 * SCALE 0 
 FIELD DESCRIPTION
    Anteil Mehlbeere in Mittelschicht 
       0-100 Prozent
```
*Hide Field MS\_MB ▲*

```
FIELD MS_NH 
►
 * ALIAS MS_NH 
 * DATA TYPE Double 
 * WIDTH 8 
 * PRECISION 0 
 * SCALE 0 
 FIELD DESCRIPTION
 Hide Field MS_NH ▲
       Anteil andere Nadelbaumarten in Mittelschicht 
       0-100 Prozent
```

```
FIELD MS_TA ▶
 * ALIAS MS_TA 
 * DATA TYPE Double 
 * WIDTH 8
```

```
* PRECISION 0 
* SCALE 0 
FIELD DESCRIPTION
      Anteil Tanne (Weisstanne) in Mittelschicht 
      0-100 Prozent
```

```
Hide Field MS_TA ▲
```

```
FIELD MS_UL 
►
  * ALIAS MS_UL 
  * DATA TYPE Double 
  * WIDTH 8 
  * PRECISION 0 
  * SCALE 0 
  FIELD DESCRIPTION
        Anteil Ulme in Mittelschicht 
        0-100 Prozent
```
*Hide Field MS\_UL ▲*

FIELD OS\_AG ► **\*** ALIAS OS\_AG **\*** DATA TYPE Double **\*** WIDTH 8 **\*** PRECISION 0 **\*** SCALE 0 FIELD DESCRIPTION Anteil Hagebuche in Oberschicht 0-100 Prozent

*Hide Field OS\_AG ▲*

FIELD OS\_AH ► **\*** ALIAS OS\_AH **\*** DATA TYPE Double **\*** WIDTH 8 **\*** PRECISION 0 **\*** SCALE 0 FIELD DESCRIPTION Anteil Ahorn in Oberschicht 0-100 Prozent

*Hide Field OS\_AH ▲*

```
FIELD OS_BI 
►
 * ALIAS OS_BI 
  * DATA TYPE Double 
  * WIDTH 8 
  * PRECISION 0 
  * SCALE 0 
  FIELD DESCRIPTION
 Hide Field OS_BI ▲
       Anteil Birke in Oberschicht 
        0-100 Prozent
```
FIELD OS\_BU ► **\*** ALIAS OS\_BU **\*** DATA TYPE Double **\*** WIDTH 8 **\*** PRECISION 0 **\*** SCALE 0 FIELD DESCRIPTION Anteil Buche in Oberschicht 0-100 Prozent

*Hide Field OS\_BU ▲*

```
FIELD OS_DO 
►
 * ALIAS OS_DO 
  * DATA TYPE Double 
 * WIDTH 8 
 * PRECISION 0 
 * SCALE 0 
 FIELD DESCRIPTION
        Anteil Douglasie in Oberschicht 
        0-100 Prozent
```
*Hide Field OS\_DO ▲*

FIELD OS\_EI ► **\*** ALIAS OS\_EI **\*** DATA TYPE Double **\*** WIDTH 8 **\*** PRECISION 0 **\*** SCALE 0 FIELD DESCRIPTION *Hide Field OS\_EI ▲* FIELD OS\_ER ▶ Anteil Eiche in Oberschicht 0-100 Prozent

**\*** ALIAS OS\_ER **\*** DATA TYPE Double **\*** WIDTH 8 **\*** PRECISION 0 **\*** SCALE 0 FIELD DESCRIPTION Anteil Erle in Oberschicht 0-100 Prozent

*Hide Field OS\_ER ▲*

FIELD OS\_ES ▶ **\*** ALIAS OS\_ES **\*** DATA TYPE Double **\*** WIDTH 8 **\*** PRECISION 0 **\*** SCALE 0 FIELD DESCRIPTION *Hide Field OS\_ES ▲* Anteil Esche in Oberschicht 0-100 Prozent

FIELD OS\_FI ▶ **\*** ALIAS OS\_FI

**\*** DATA TYPE Double **\*** WIDTH 8 **\*** PRECISION 0 **\*** SCALE 0 FIELD DESCRIPTION Anteil Fichte in Oberschicht 0-100 Prozent

*Hide Field OS\_FI ▲*

FIELD OS\_FO ▶ **\*** ALIAS OS\_FO **\*** DATA TYPE Double **\*** WIDTH 8 **\*** PRECISION 0 **\*** SCALE 0 FIELD DESCRIPTION Anteil Foehre in Oberschicht 0-100 Prozent

*Hide Field OS\_FO ▲*

FIELD OS\_KI ► **\*** ALIAS OS\_KI **\*** DATA TYPE Double **\*** WIDTH 8 **\*** PRECISION 0 **\*** SCALE 0 FIELD DESCRIPTION Anteil Kiefer in Oberschicht 0-100 Prozent

*Hide Field OS\_KI ▲*

```
FIELD OS_LA 
►
 * ALIAS OS_LA 
 * DATA TYPE Double 
 * WIDTH 8 
 * PRECISION 0 
 * SCALE 0 
 FIELD DESCRIPTION
 Hide Field OS_LA ▲
       Anteil Laerche in Oberschicht 
        0-100 Prozent
```
FIELD OS\_LH ▶ **\*** ALIAS OS\_LH **\*** DATA TYPE Double **\*** WIDTH 8 **\*** PRECISION 0 **\*** SCALE 0 FIELD DESCRIPTION Anteil andere Laubbaumarten in Oberschicht 0-100 Prozent

*Hide Field OS\_LH ▲*

FIELD OS\_LI ►

**\*** ALIAS OS\_LI **\*** DATA TYPE Double **\*** WIDTH 8 **\*** PRECISION 0 **\*** SCALE 0 FIELD DESCRIPTION Anteil Linde in Oberschicht 0-100 Prozent

*Hide Field OS\_LI ▲*

FIELD OS\_MB ► **\*** ALIAS OS\_MB **\*** DATA TYPE Double **\*** WIDTH 8 **\*** PRECISION 0 **\*** SCALE 0 FIELD DESCRIPTION *Hide Field OS\_MB ▲* FIELD OS\_NH ► **\*** ALIAS OS\_NH **\*** DATA TYPE Double **\*** WIDTH 8 **\*** PRECISION 0 **\*** SCALE 0 FIELD DESCRIPTION S\_MB Anteil Mehlbeere in Oberschicht 0-100 Prozent Anteil andere Nadelholzarten in Oberschicht 0-100 Prozent

*Hide Field OS\_NH ▲*

FIELD OS\_PA ► **\*** ALIAS OS\_PA **\*** DATA TYPE Double **\*** WIDTH 8 **\*** PRECISION 0 **\*** SCALE 0 FIELD DESCRIPTION *Hide Field OS\_PA ▲* FIELD OS\_UL ► **\*** ALIAS OS\_UL **\*** DATA TYPE Double **\*** WIDTH 8 **\*** PRECISION 0 **\*** SCALE 0 FIELD DESCRIPTION *Hide Field OS\_UL ▲* Anteil Pappel in Oberschicht 0-100 Prozent Anteil Ulme in Oberschicht 0-100 Prozent

FIELD OS\_TA ▶ **\*** ALIAS OS\_TA **\*** DATA TYPE Double **\*** WIDTH 8 **\*** PRECISION 0 **\*** SCALE 0 FIELD DESCRIPTION Anteil Tanne (Weisstanne) in Oberschicht 0-100 Prozent

*Hide Field OS\_TA ▲*

FIELD US\_BU ▶ **\*** ALIAS US\_BU **\*** DATA TYPE Double **\*** WIDTH 8 **\*** PRECISION 0 **\*** SCALE 0 FIELD DESCRIPTION Anteil Buche in Unterschicht 0-100 Prozent

*Hide Field US\_BU ▲*

FIELD US\_AH ► **\*** ALIAS US\_AH **\*** DATA TYPE Double **\*** WIDTH 8 **\*** PRECISION 0 **\*** SCALE 0 FIELD DESCRIPTION *Hide Field US\_AH ▲* FIELD US\_EB ► **\*** ALIAS US\_EB **\*** DATA TYPE Double **\*** WIDTH 8 **\*** PRECISION 0 **\*** SCALE 0 FIELD DESCRIPTION *Hide Field US\_EB ▲* FIELD US\_ER ▶ **\*** ALIAS US\_ER **\*** DATA TYPE Double **\*** WIDTH 8 **\*** PRECISION 0 **\*** SCALE 0 FIELD DESCRIPTION *Hide Field US\_ER ▲* Anteil Ahorn in Unterschicht 0-100 Prozent Anteil Eibe in Unterschicht 0-100 Prozent Anteil Erle in Unterschicht 0-100 Prozent

**\*** ALIAS US\_ES **\*** DATA TYPE Double **\*** WIDTH 8 **\*** PRECISION 0 **\*** SCALE 0 FIELD DESCRIPTION *Hide Field US\_ES ▲* FIELD US\_FI ► **\*** ALIAS US\_FI **\*** DATA TYPE Double **\*** WIDTH 8 **\*** PRECISION 0 **\*** SCALE 0 FIELD DESCRIPTION *Hide Field US\_FI ▲* FIELD US\_FO ▶ **\*** ALIAS US\_FO **\*** DATA TYPE Double **\*** WIDTH 8 **\*** PRECISION 0 **\*** SCALE 0 FIELD DESCRIPTION *Hide Field US\_FO ▲* FIELD US\_LH ► **\*** ALIAS US\_LH **\*** DATA TYPE Double **\*** WIDTH 8 **\*** PRECISION 0 **\*** SCALE 0 FIELD DESCRIPTION *Hide Field US\_LH ▲* FIELD US\_MB ► **\*** ALIAS US\_MB **\*** DATA TYPE Double **\*** WIDTH 8 **\*** PRECISION 0 **\*** SCALE 0 FIELD DESCRIPTION *Hide Field US\_MB ▲* Anteil Esche in Unterschicht 0-100 Prozent Anteil Fichte in Unterschicht 0-100 Prozent Anteil Foehre in Unterschicht 0-100 Prozent Anteil andere Laubholzarten in Unterschicht 0-100 Prozent Anteil Mehlbeere in Unterschicht 0-100 Prozent

FIELD US\_ES ▶

FIELD US\_TA ▶ **\*** ALIAS US\_TA **\*** DATA TYPE Double **\*** WIDTH 8 **\*** PRECISION 0 **\*** SCALE 0 FIELD DESCRIPTION *Hide Field US\_TA ▲* FIELD MS\_AG\_D ► **\*** ALIAS MS\_AG\_D **\*** DATA TYPE Double **\*** WIDTH 8 **\*** PRECISION 0 **\*** SCALE 0 FIELD DESCRIPTION *Hide Field MS\_AG\_D ▲* FIELD **MS\_AH\_D ► \*** ALIAS MS\_AH\_D **\*** DATA TYPE Double **\*** WIDTH 8 **\*** PRECISION 0 **\*** SCALE 0 FIELD DESCRIPTION Anteil Tanne (Wiesstanne) in Unterschicht 0-100 Prozent Deckungsgrad von Hagebuche in Mittelschicht MS\_AG/MS\_D\*100 0-100 Prozent Die relativen Artenanteile sind in gewissen Fragestellungen schwierig zu interpretieren. Mit Hilfe der Angabe zu den Beschirmungsanteilen der drei Waldschichten (OS\_D, MS\_D, US\_D) wurde fuer jede einzelne Baumart der absolute Beschirmungsanteil berechnet:  $yS_{x}x_D = yS_{x}x / yS_D * 100$  wobei y die Schicht (OS,MS,US) bezeichnet und xx die Baumart. Deckungsgrad von Ahorn in Mittelschicht MS\_AH/MS\_D\*100 0-100 Prozent Die relativen Artenanteile sind in gewissen Fragestellungen schwierig zu interpretieren. Mit Hilfe der Angabe zu den Beschirmungsanteilen der drei Waldschichten (OS\_D, MS\_D, US\_D) wurde fuer jede einzelne Baumart der absolute Beschirmungsanteil berechnet: yS xx D = yS xx / yS D  $*$  100 wobei y die Schicht (OS,MS,US) bezeichnet und xx die Baumart.

*Hide Field MS\_AH\_D ▲*

FIELD MS\_BU\_D ► **\*** ALIAS MS\_BU\_D **\*** DATA TYPE Double **\*** WIDTH 8

**\*** PRECISION 0

**\*** SCALE 0

FIELD DESCRIPTION Deckungsgrad von Buche in Mittelschicht MS\_BU/MS\_D\*100 0-100 Prozent

Die relativen Artenanteile sind in gewissen Fragestellungen schwierig zu interpretieren. Mit Hilfe der Angabe zu den Beschirmungsanteilen der drei Waldschichten (OS\_D, MS\_D, US\_D) wurde fuer jede einzelne Baumart der absolute Beschirmungsanteil berechnet:

 $yS_{xx}D = yS_{xx}/yS_D * 100$ 

 wobei y die Schicht (OS,MS,US) bezeichnet und xx die Baumart.

*Hide Field MS\_BU\_D ▲*

```
FIELD MS_DO_D ►
```
- **\*** ALIAS MS\_DO\_D
- **\*** DATA TYPE Double
- **\*** WIDTH 8
- **\*** PRECISION 0
- **\*** SCALE 0

FIELD DESCRIPTION

Deckungsgrad von Douglasie in Mittelschicht MS\_DO/MS\_D\*100 0-100 Prozent

Die relativen Artenanteile sind in gewissen Fragestellungen schwierig zu interpretieren.

 Mit Hilfe der Angabe zu den Beschirmungsanteilen der drei Waldschichten (OS\_D, MS\_D, US\_D) wurde fuer jede einzelne Baumart der absolute Beschirmungsanteil berechnet:

 $yS_{xx}D = yS_{xx}/yS_D * 100$ 

 wobei y die Schicht (OS,MS,US) bezeichnet und xx die Baumart.

*Hide Field MS\_DO\_D ▲*

FIELD MS\_EB\_D ► **\*** ALIAS MS\_EB\_D **\*** DATA TYPE Double **\*** WIDTH 8 **\*** PRECISION 0 **\*** SCALE 0 FIELD DESCRIPTION Deckungsgrad von Eibe in Mittelschicht MS\_EI/MS\_D\*100  $0-100$  Prozent

Die relativen Artenanteile sind in gewissen Fragestellungen schwierig zu interpretieren.

 Mit Hilfe der Angabe zu den Beschirmungsanteilen der drei Waldschichten (OS\_D, MS\_D, US\_D) wurde fuer jede einzelne Baumart der absolute Beschirmungsanteil berechnet:

 $yS_{xx}D = yS_{xx}/yS_D * 100$ 

 wobei y die Schicht (OS,MS,US) bezeichnet und xx die Baumart.

*Hide Field MS\_EB\_D ▲*

```
FIELD MS_ER_D ►
```
- **\*** ALIAS MS\_ER\_D
- **\*** DATA TYPE Double
- **\*** WIDTH 8
- **\*** PRECISION 0
- **\*** SCALE 0
- FIELD DESCRIPTION

Deckungsgrad von Erle in Mittelschicht MS\_ER/MS\_D\*100 0-100 Prozent

Die relativen Artenanteile sind in gewissen Fragestellungen schwierig zu interpretieren.

 Mit Hilfe der Angabe zu den Beschirmungsanteilen der drei Waldschichten (OS\_D, MS\_D, US\_D) wurde fuer jede einzelne Baumart der absolute Beschirmungsanteil berechnet:

 $yS_{XX}D = yS_{XX}/yS_D * 100$ 

 wobei y die Schicht (OS,MS,US) bezeichnet und xx die Baumart.

*Hide Field MS\_ER\_D ▲*

```
FIELD MS_ES_D ►
```
- **\*** ALIAS MS\_ES\_D
- **\*** DATA TYPE Double
- **\*** WIDTH 8
- **\*** PRECISION 0
- **\*** SCALE 0
- FIELD DESCRIPTION

Deckungsgrad von Esche in Mittelschicht MS\_ES/MS\_D\*100 0-100 Prozent

Die relativen Artenanteile sind in gewissen Fragestellungen schwierig zu interpretieren.

 Mit Hilfe der Angabe zu den Beschirmungsanteilen der drei Waldschichten (OS\_D, MS\_D, US\_D) wurde fuer jede einzelne Baumart der absolute Beschirmungsanteil berechnet:

 $yS_{xx}D = yS_{xx}/yS_D * 100$ 

 wobei y die Schicht (OS,MS,US) bezeichnet und xx die Baumart.

*Hide Field MS\_ES\_D ▲*

FIELD **MS\_FI\_D** ► **\*** ALIAS MS\_FI\_D **\*** DATA TYPE Double **\*** WIDTH 8 **\*** PRECISION 0 **\*** SCALE 0 FIELD DESCRIPTION Deckungsgrad von Fichte in Mittelschicht MS\_FI/MS\_D\*100 0-100 Prozent

> Die relativen Artenanteile sind in gewissen Fragestellungen schwierig zu interpretieren. Mit Hilfe der Angabe zu den Beschirmungsanteilen der drei Waldschichten (OS\_D, MS\_D, US\_D) wurde fuer jede einzelne Baumart der absolute Beschirmungsanteil berechnet:

yS xx D = yS xx / yS D  $*$  100

 wobei y die Schicht (OS,MS,US) bezeichnet und xx die Baumart.

*Hide Field MS\_FI\_D ▲*

```
FIELD MS_FO_D ►
```
- **\*** ALIAS MS\_FO\_D
- **\*** DATA TYPE Double
- **\*** WIDTH 8
- **\*** PRECISION 0
- **\*** SCALE 0

```
FIELD DESCRIPTION
```
Deckungsgrad von Foehre in Mittelschicht MS\_FO/MS\_D\*100 0-100 Prozent

Die relativen Artenanteile sind in gewissen Fragestellungen schwierig zu interpretieren.

 Mit Hilfe der Angabe zu den Beschirmungsanteilen der drei Waldschichten (OS\_D, MS\_D, US\_D) wurde fuer jede einzelne Baumart der absolute Beschirmungsanteil berechnet:

 $yS_{xx}D = yS_{xx}/yS_D * 100$ 

 wobei y die Schicht (OS,MS,US) bezeichnet und xx die Baumart.

*Hide Field MS\_FO\_D ▲*

```
FIELD MS_LH_D ►
 * ALIAS MS_LH_D 
  * DATA TYPE Double 
  * WIDTH 8 
  * PRECISION 0 
  * SCALE 0 
  FIELD DESCRIPTION
     Deckungsgrad von anderen Laubbaumarten in Mittelschicht 
     MS_LH/MS_D*100 
     0-100 Prozent
```
Die relativen Artenanteile sind in gewissen Fragestellungen schwierig zu

 interpretieren. Mit Hilfe der Angabe zu den Beschirmungsanteilen der drei Waldschichten (OS\_D, MS\_D, US\_D) wurde fuer jede einzelne Baumart der absolute Beschirmungsanteil berechnet:

 $yS_{xx}D = yS_{xx}/yS_D * 100$ 

 wobei y die Schicht (OS,MS,US) bezeichnet und xx die Baumart.

*Hide Field MS\_LH\_D ▲*

FIELD MS\_MB\_D ▶

**\*** ALIAS MS\_MB\_D

**\*** DATA TYPE Double

**\*** WIDTH 8

**\*** PRECISION 0

**\*** SCALE 0

FIELD DESCRIPTION

Deckungsgrad von Mehlbeere in Mittelschicht MS\_MB/MS\_D\*100 0-100 Prozent

Die relativen Artenanteile sind in gewissen Fragestellungen schwierig zu interpretieren. Mit Hilfe der Angabe zu den Beschirmungsanteilen der drei Waldschichten (OS\_D, MS\_D, US\_D) wurde fuer jede einzelne Baumart der absolute Beschirmungsanteil berechnet:

 $yS_{x}x_D = yS_{x}x / yS_D * 100$ 

 wobei y die Schicht (OS,MS,US) bezeichnet und xx die Baumart.

*Hide Field MS\_MB\_D ▲*

```
FIELD MS_NH_D ►
```
- **\*** ALIAS MS\_NH\_D
- **\*** DATA TYPE Double
- **\*** WIDTH 8
- **\*** PRECISION 0
- **\*** SCALE 0

FIELD DESCRIPTION

Deckungsgrad von anderen Nadelholzarten in Mittelschicht MS NH/MS  $D*100$ 0-100 Prozent

Die relativen Artenanteile sind in gewissen Fragestellungen schwierig zu interpretieren.

 Mit Hilfe der Angabe zu den Beschirmungsanteilen der drei Waldschichten (OS\_D, MS\_D, US\_D) wurde fuer jede einzelne Baumart der absolute Beschirmungsanteil berechnet:

 $yS_{xx}D = yS_{xx}/yS_D * 100$ 

 wobei y die Schicht (OS,MS,US) bezeichnet und xx die Baumart.

*Hide Field MS\_NH\_D ▲*

FIELD MS\_NO\_D ► **\*** ALIAS MS\_NO\_D **\*** DATA TYPE Double **\*** WIDTH 8 **\*** PRECISION 0 **\*** SCALE 0 FIELD DESCRIPTION Deckungsgrad von Nordmanntanne in Mittelschicht MS\_NO/MS\_D\*100 0-100 Prozent Die relativen Artenanteile sind in gewissen Fragestellungen schwierig zu

 interpretieren. Mit Hilfe der Angabe zu den Beschirmungsanteilen der drei Waldschichten (OS\_D, MS\_D, US\_D) wurde fuer jede einzelne Baumart der absolute Beschirmungsanteil berechnet:

yS xx D = yS xx / yS D  $*$  100

 wobei y die Schicht (OS,MS,US) bezeichnet und xx die Baumart.

*Hide Field MS\_NO\_D ▲*

#### FIELD **MS\_TA\_D ►**

- **\*** ALIAS MS\_TA\_D
- **\*** DATA TYPE Double
- **\*** WIDTH 8
- **\*** PRECISION 0
- **\*** SCALE 0

FIELD DESCRIPTION Deckungsgrad von Tanne in Mittelschicht MS\_TA/MS\_D\*100 0-100 Prozent

Die relativen Artenanteile sind in gewissen Fragestellungen schwierig zu interpretieren. Mit Hilfe der Angabe zu den Beschirmungsanteilen der drei Waldschichten

 (OS\_D, MS\_D, US\_D) wurde fuer jede einzelne Baumart der absolute Beschirmungsanteil berechnet:

 $yS_{xx}D = yS_{xx}/yS_D * 100$ 

 wobei y die Schicht (OS,MS,US) bezeichnet und xx die Baumart.

*Hide Field MS\_TA\_D ▲*

```
FIELD MS_UL_D ►
  * ALIAS MS_UL_D 
  * DATA TYPE Double 
  * WIDTH 8 
  * PRECISION 0 
 * SCALE 0 
  FIELD DESCRIPTION
     Deckungsgrad von Ulme in Mittelschicht 
     MS_UL/MS_D*100 
     0-100 Prozent
```
Die relativen Artenanteile sind in gewissen Fragestellungen schwierig zu interpretieren.

 Mit Hilfe der Angabe zu den Beschirmungsanteilen der drei Waldschichten (OS\_D, MS\_D, US\_D) wurde fuer jede einzelne Baumart der absolute Beschirmungsanteil berechnet:

 $yS_{xx}D = yS_{xx}/yS_D * 100$ 

 wobei y die Schicht (OS,MS,US) bezeichnet und xx die Baumart.

*Hide Field MS\_UL\_D ▲*

### FIELD OS\_AG\_D ►

- **\*** ALIAS OS\_AG\_D
- **\*** DATA TYPE Double
- **\*** WIDTH 8
- **\*** PRECISION 0
- **\*** SCALE 0

#### FIELD DESCRIPTION

Deckungsgrad von Hagebuche in Oberschicht OS\_AG/OS\_D\*100 0-100 Prozent

Die relativen Artenanteile sind in gewissen Fragestellungen schwierig zu interpretieren.

 Mit Hilfe der Angabe zu den Beschirmungsanteilen der drei Waldschichten (OS\_D, MS\_D, US\_D) wurde fuer jede einzelne Baumart der absolute Beschirmungsanteil berechnet:

 $yS_{xx}D = yS_{xx}/yS_D * 100$ 

 wobei y die Schicht (OS,MS,US) bezeichnet und xx die Baumart.

*Hide Field OS\_AG\_D ▲*

FIELD OS\_AH\_D ►

- **\*** ALIAS OS\_AH\_D
- **\*** DATA TYPE Double
- **\*** WIDTH 8
- **\*** PRECISION 0

**\*** SCALE 0

FIELD DESCRIPTION

Deckungsgrad von Ahorn in Oberschicht OS\_AH/OS\_D\*100 0-100 Prozent

Die relativen Artenanteile sind in gewissen Fragestellungen schwierig zu interpretieren. Mit Hilfe der Angabe zu den Beschirmungsanteilen der drei Waldschichten (OS\_D, MS\_D, US\_D) wurde fuer jede einzelne Baumart der absolute Beschirmungsanteil berechnet:

 $yS_{x}x_D = yS_{x}x / yS_D * 100$ 

 wobei y die Schicht (OS,MS,US) bezeichnet und xx die Baumart.

*Hide Field OS\_AH\_D ▲*

FIELD OS\_BI\_D ►

**\*** ALIAS OS\_BI\_D **\*** DATA TYPE Double **\*** WIDTH 8 **\*** PRECISION 0 **\*** SCALE 0 FIELD DESCRIPTION Deckungsgrad von Birke in Oberschicht OS\_BI/OS\_D\*100 0-100 Prozent Die relativen Artenanteile sind in gewissen Fragestellungen schwierig zu interpretieren.

 Mit Hilfe der Angabe zu den Beschirmungsanteilen der drei Waldschichten (OS\_D, MS\_D, US\_D) wurde fuer jede einzelne Baumart der absolute Beschirmungsanteil berechnet:

 $yS_{x}x_D = yS_{x}x / yS_D * 100$ 

 wobei y die Schicht (OS,MS,US) bezeichnet und xx die Baumart.

*Hide Field OS\_BI\_D ▲*

### FIELD OS\_BU\_D ►

- **\*** ALIAS OS\_BU\_D
- **\*** DATA TYPE Double
- **\*** WIDTH 8
- **\*** PRECISION 0
- **\*** SCALE 0

```
FIELD DESCRIPTION
```
Deckungsgrad von Buche in Oberschicht OS\_BU/OS\_D\*100 0-100 Prozent

Die relativen Artenanteile sind in gewissen Fragestellungen schwierig zu interpretieren.

 Mit Hilfe der Angabe zu den Beschirmungsanteilen der drei Waldschichten (OS\_D, MS\_D, US\_D) wurde fuer jede einzelne Baumart der absolute Beschirmungsanteil berechnet:

 $yS_{xx}D = yS_{xx}/yS_D * 100$ 

 wobei y die Schicht (OS,MS,US) bezeichnet und xx die Baumart.

*Hide Field OS\_BU\_D ▲*

### FIELD OS\_DO\_D ►

- **\*** ALIAS OS\_DO\_D
- **\*** DATA TYPE Double
- **\*** WIDTH 8
- **\*** PRECISION 0
- **\*** SCALE 0
- FIELD DESCRIPTION
	- Deckungsgrad von Douglasie in Oberschicht OS\_DO/OS\_D\*100 0-100 Prozent

Die relativen Artenanteile sind in gewissen Fragestellungen schwierig zu interpretieren. Mit Hilfe der Angabe zu den Beschirmungsanteilen der drei Waldschichten  (OS\_D, MS\_D, US\_D) wurde fuer jede einzelne Baumart der absolute Beschirmungsanteil berechnet:

yS xx D = yS xx / yS D  $*$  100

 wobei y die Schicht (OS,MS,US) bezeichnet und xx die Baumart.

*Hide Field OS\_DO\_D ▲*

#### FIELD OS\_EI\_D ►

- **\*** ALIAS OS\_EI\_D
- **\*** DATA TYPE Double
- **\*** WIDTH 8
- **\*** PRECISION 0
- **\*** SCALE 0

FIELD DESCRIPTION

Deckungsgrad von Eiche in Oberschicht OS\_EI/OS\_D\*100 0-100 Prozent

Die relativen Artenanteile sind in gewissen Fragestellungen schwierig zu interpretieren.

 Mit Hilfe der Angabe zu den Beschirmungsanteilen der drei Waldschichten (OS\_D, MS\_D, US\_D) wurde fuer jede einzelne Baumart der absolute Beschirmungsanteil berechnet:

 $yS_{x}x_D = yS_{x}x / yS_D * 100$ 

 wobei y die Schicht (OS,MS,US) bezeichnet und xx die Baumart.

*Hide Field OS\_EI\_D ▲*

#### FIELD OS\_ER\_D ►

- **\*** ALIAS OS\_ER\_D
- **\*** DATA TYPE Double
- **\*** WIDTH 8
- **\*** PRECISION 0
- **\*** SCALE 0
- FIELD DESCRIPTION

Deckungsgrad von Erle in Oberschicht OS\_ER/OS\_D\*100 0-100 Prozent

Die relativen Artenanteile sind in gewissen Fragestellungen schwierig zu interpretieren.

 Mit Hilfe der Angabe zu den Beschirmungsanteilen der drei Waldschichten (OS\_D, MS\_D, US\_D) wurde fuer jede einzelne Baumart der absolute Beschirmungsanteil berechnet:

 $yS_{x}x_D = yS_{x}x / yS_D * 100$ 

 wobei y die Schicht (OS,MS,US) bezeichnet und xx die Baumart.

*Hide Field OS\_ER\_D ▲*

FIELD OS\_ES\_D ► **\*** ALIAS OS\_ES\_D

- **\*** DATA TYPE Double
- **\*** WIDTH 8
- **\*** PRECISION 0
- **\*** SCALE 0

FIELD DESCRIPTION

Deckungsgrad von Esche in Oberschicht OS\_ES/OS\_D\*100 0-100 Prozent

Die relativen Artenanteile sind in gewissen Fragestellungen schwierig zu interpretieren.

 Mit Hilfe der Angabe zu den Beschirmungsanteilen der drei Waldschichten (OS\_D, MS\_D, US\_D) wurde fuer jede einzelne Baumart der absolute Beschirmungsanteil berechnet:

 $yS_{XX}D = yS_{XX} / yS_D * 100$ 

 wobei y die Schicht (OS,MS,US) bezeichnet und xx die Baumart.

*Hide Field OS\_ES\_D ▲*

### Field OS\_FI\_D ►

- **\*** ALIAS OS\_FI\_D
- **\*** DATA TYPE Double
- **\*** WIDTH 8
- **\*** PRECISION 0
- **\*** SCALE 0
- FIELD DESCRIPTION

Deckungsgrad von Fichte in Oberschicht OS\_FI/OS\_D\*100 0-100 Prozent

Die relativen Artenanteile sind in gewissen Fragestellungen schwierig zu interpretieren.

 Mit Hilfe der Angabe zu den Beschirmungsanteilen der drei Waldschichten (OS\_D, MS\_D, US\_D) wurde fuer jede einzelne Baumart der absolute Beschirmungsanteil berechnet:

 $yS_{xx}D = yS_{xx} / yS_D * 100$ 

 wobei y die Schicht (OS,MS,US) bezeichnet und xx die Baumart.

*Hide Field OS\_FI\_D ▲*

### FIELD OS\_FO\_D ►

- **\*** ALIAS OS\_FO\_D
- **\*** DATA TYPE Double
- **\*** WIDTH 8
- **\*** PRECISION 0
- **\*** SCALE 0
- FIELD DESCRIPTION

Deckungsgrad von Foehre in Oberschicht OS FO/OS D\*100 0-100 Prozent

Die relativen Artenanteile sind in gewissen Fragestellungen schwierig zu interpretieren. Mit Hilfe der Angabe zu den Beschirmungsanteilen der drei Waldschichten (OS\_D, MS\_D, US\_D) wurde fuer jede einzelne Baumart der absolute

Beschirmungsanteil berechnet:

yS xx D = yS xx / yS D  $*$  100

 wobei y die Schicht (OS,MS,US) bezeichnet und xx die Baumart.

*Hide Field OS\_FO\_D ▲*

### FIELD OS\_KI\_D ▶

- **\*** ALIAS OS\_KI\_D
- **\*** DATA TYPE Double
- **\*** WIDTH 8
- **\*** PRECISION 0
- **\*** SCALE 0
- FIELD DESCRIPTION

Anteil Kirschbaum in Oberschicht OS KI/OS D\*100 0-100 Prozent

Die relativen Artenanteile sind in gewissen Fragestellungen schwierig zu interpretieren. Mit Hilfe der Angabe zu den Beschirmungsanteilen der drei Waldschichten

 (OS\_D, MS\_D, US\_D) wurde fuer jede einzelne Baumart der absolute Beschirmungsanteil berechnet:

 $yS_{xx}D = yS_{xx}/yS_D * 100$ 

 wobei y die Schicht (OS,MS,US) bezeichnet und xx die Baumart.

*Hide Field OS\_KI\_D ▲*

#### FIELD OS\_LA\_D ►

- **\*** ALIAS OS\_LA\_D
- **\*** DATA TYPE Double
- **\*** WIDTH 8
- **\*** PRECISION 0
- **\*** SCALE 0
- FIELD DESCRIPTION

Deckungsgrad von Laerche in Oberschicht OS\_LA/OS\_D\*100 0-100 Prozent

Die relativen Artenanteile sind in gewissen Fragestellungen schwierig zu interpretieren. Mit Hilfe der Angabe zu den Beschirmungsanteilen der drei Waldschichten

 (OS\_D, MS\_D, US\_D) wurde fuer jede einzelne Baumart der absolute Beschirmungsanteil berechnet:

yS xx D = yS xx / yS D  $*$  100

 wobei y die Schicht (OS,MS,US) bezeichnet und xx die Baumart.

*Hide Field OS\_LA\_D ▲*

FIELD OS\_LH\_D ► **\*** ALIAS OS\_LH\_D **\*** DATA TYPE Double **\*** WIDTH 8 **\*** PRECISION 0 **\*** SCALE 0 FIELD DESCRIPTION Deckungsgrad von anderen Laubholzarten in Oberschicht OS\_LH/OS\_D\*100 0-100 Prozent Die relativen Artenanteile sind in gewissen Fragestellungen schwierig zu interpretieren. Mit Hilfe der Angabe zu den Beschirmungsanteilen der drei Waldschichten

 (OS\_D, MS\_D, US\_D) wurde fuer jede einzelne Baumart der absolute Beschirmungsanteil berechnet:

 $yS_{xx}D = yS_{xx}/yS_D * 100$ 

 wobei y die Schicht (OS,MS,US) bezeichnet und xx die Baumart.

*Hide Field OS\_LH\_D ▲*

### FIELD OS\_LI\_D ►

- **\*** ALIAS OS\_LI\_D
- **\*** DATA TYPE Double
- **\*** WIDTH 8
- **\*** PRECISION 0
- **\*** SCALE 0

FIELD DESCRIPTION

Deckungsgrad von Linde in Oberschicht OS\_LI/MS\_D\*100 0-100 Prozent

Die relativen Artenanteile sind in gewissen Fragestellungen schwierig zu interpretieren.

 Mit Hilfe der Angabe zu den Beschirmungsanteilen der drei Waldschichten (OS\_D, MS\_D, US\_D) wurde fuer jede einzelne Baumart der absolute Beschirmungsanteil berechnet:

 $yS_{x}x_D = yS_{x}x / yS_D * 100$ 

 wobei y die Schicht (OS,MS,US) bezeichnet und xx die Baumart.

*Hide Field OS\_LI\_D ▲*

### FIELD OS\_MB\_D ►

- **\*** ALIAS OS\_MB\_D
- **\*** DATA TYPE Double
- **\*** WIDTH 8
- **\*** PRECISION 0
- **\*** SCALE 0
- FIELD DESCRIPTION

Deckungsgrad von Mehlbeere in Oberschicht OS\_MB/OS\_D\*100 0-100 Prozent

Die relativen Artenanteile sind in gewissen Fragestellungen schwierig zu interpretieren. Mit Hilfe der Angabe zu den Beschirmungsanteilen der drei Waldschichten (OS\_D, MS\_D, US\_D) wurde fuer jede einzelne Baumart der absolute Beschirmungsanteil berechnet:

 $yS_{XX}D = yS_{XX} / yS_D * 100$ 

 wobei y die Schicht (OS,MS,US) bezeichnet und xx die Baumart.

*Hide Field OS\_MB\_D ▲*

FIELD OS\_NH\_D ►

- **\*** ALIAS OS\_NH\_D
- **\*** DATA TYPE Double
- **\*** WIDTH 8
- **\*** PRECISION 0
- **\*** SCALE 0
- FIELD DESCRIPTION

Deckungsgrad von anderen Nadelholzarten in Oberschicht OS\_NH/OS\_D\*100 0-100 Prozent

Die relativen Artenanteile sind in gewissen Fragestellungen schwierig zu interpretieren.

 Mit Hilfe der Angabe zu den Beschirmungsanteilen der drei Waldschichten (OS\_D, MS\_D, US\_D) wurde fuer jede einzelne Baumart der absolute Beschirmungsanteil berechnet:

yS xx D = yS xx / yS D  $*$  100

 wobei y die Schicht (OS,MS,US) bezeichnet und xx die Baumart.

*Hide Field OS\_NH\_D ▲*

```
FIELD OS_PA_D ►
```
- **\*** ALIAS OS\_PA\_D
- **\*** DATA TYPE Double
- **\*** WIDTH 8
- **\*** PRECISION 0

**\*** SCALE 0

FIELD DESCRIPTION

Deckungsgrad von Pappel in Oberschicht OS\_PA/OS\_D\*100 0-100 Prozent

Die relativen Artenanteile sind in gewissen Fragestellungen schwierig zu interpretieren.

 Mit Hilfe der Angabe zu den Beschirmungsanteilen der drei Waldschichten (OS\_D, MS\_D, US\_D) wurde fuer jede einzelne Baumart der absolute Beschirmungsanteil berechnet:

yS xx D = yS xx / yS D  $*$  100

 wobei y die Schicht (OS,MS,US) bezeichnet und xx die Baumart.

*Hide Field OS\_PA\_D ▲*

FIELD OS\_UL\_D ► **\*** ALIAS OS\_UL\_D **\*** DATA TYPE Double **\*** WIDTH 8

```
* PRECISION 0 
* SCALE 0 
FIELD DESCRIPTION
   Deckungsgrad von Ulme in Oberschicht 
   OS_UL/OS_D*100 
   0-100 Prozent
```
Die relativen Artenanteile sind in gewissen Fragestellungen schwierig zu interpretieren.

 Mit Hilfe der Angabe zu den Beschirmungsanteilen der drei Waldschichten (OS\_D, MS\_D, US\_D) wurde fuer jede einzelne Baumart der absolute Beschirmungsanteil berechnet:

 $yS_{x}x_D = yS_{x}x / yS_D * 100$ 

 wobei y die Schicht (OS,MS,US) bezeichnet und xx die Baumart.

*Hide Field OS\_UL\_D ▲*

```
FIELD OS_TA_D ►
```
- **\*** ALIAS OS\_TA\_D
- **\*** DATA TYPE Double
- **\*** WIDTH 8
- **\*** PRECISION 0
- **\*** SCALE 0

FIELD DESCRIPTION

Deckungsgrad von Tanne in Oberschicht OS\_TA/OS\_D\*100 0-100 Prozent

Die relativen Artenanteile sind in gewissen Fragestellungen schwierig zu interpretieren.

 Mit Hilfe der Angabe zu den Beschirmungsanteilen der drei Waldschichten (OS\_D, MS\_D, US\_D) wurde fuer jede einzelne Baumart der absolute Beschirmungsanteil berechnet:

yS xx D = yS xx / yS D  $*$  100

 wobei y die Schicht (OS,MS,US) bezeichnet und xx die Baumart.

*Hide Field OS\_TA\_D ▲*

### FIELD US\_AG\_D ►

- **\*** ALIAS US\_AG\_D
- **\*** DATA TYPE Double
- **\*** WIDTH 8
- **\*** PRECISION 0
- **\*** SCALE 0
- FIELD DESCRIPTION

Deckungsgrad von Hagebuche in Unterschicht US\_AG/US\_D\*100 0-100 Prozent

Die relativen Artenanteile sind in gewissen Fragestellungen schwierig zu interpretieren. Mit Hilfe der Angabe zu den Beschirmungsanteilen der drei Waldschichten (OS\_D, MS\_D, US\_D) wurde fuer jede einzelne Baumart der absolute Beschirmungsanteil berechnet:

 $yS_{x}x_D = yS_{x}x / yS_D * 100$ 

 wobei y die Schicht (OS,MS,US) bezeichnet und xx die Baumart.

*Hide Field US\_AG\_D ▲*

```
FIELD US_BU_D ►
```

```
* ALIAS US_BU_D 
* DATA TYPE Double 
* WIDTH 8 
* PRECISION 0 
* SCALE 0 
FIELD DESCRIPTION
   Deckungsgrad von Buche in Unterschicht 
   US_BU/US_D*100 
   0-100 Prozent
```
Die relativen Artenanteile sind in gewissen Fragestellungen schwierig zu interpretieren. Mit Hilfe der Angabe zu den Beschirmungsanteilen der drei Waldschichten (OS\_D, MS\_D, US\_D) wurde fuer jede einzelne Baumart der absolute Beschirmungsanteil berechnet:

```
yS_{xx}D = yS_{xx}/yS_D * 100
```
 wobei y die Schicht (OS,MS,US) bezeichnet und xx die Baumart.

*Hide Field US\_BU\_D ▲*

```
FIELD US_AH_D ►
```
**\*** ALIAS US\_AH\_D **\*** DATA TYPE Double

**\*** WIDTH 8

**\*** PRECISION 0

**\*** SCALE 0

FIELD DESCRIPTION

Deckungsgrad von Ahorn in Unterschicht US\_AH/US\_D\*100 0-100 Prozent

Die relativen Artenanteile sind in gewissen Fragestellungen schwierig zu interpretieren.

 Mit Hilfe der Angabe zu den Beschirmungsanteilen der drei Waldschichten (OS\_D, MS\_D, US\_D) wurde fuer jede einzelne Baumart der absolute Beschirmungsanteil berechnet:

 $yS_{x}x_D = yS_{x}x / yS_D * 100$ 

 wobei y die Schicht (OS,MS,US) bezeichnet und xx die Baumart.

*Hide Field US\_AH\_D ▲*

### FIELD US\_EB\_D ► **\*** ALIAS US\_EB\_D **\*** DATA TYPE Double

- **\*** WIDTH 8
- **\*** PRECISION 0

```
* SCALE 0 
FIELD DESCRIPTION
   Deckungsgrad von Eibe in Unterschicht 
   US_EB/US_D*100
```
0-100 Prozent

Die relativen Artenanteile sind in gewissen Fragestellungen schwierig zu interpretieren.

 Mit Hilfe der Angabe zu den Beschirmungsanteilen der drei Waldschichten (OS\_D, MS\_D, US\_D) wurde fuer jede einzelne Baumart der absolute Beschirmungsanteil berechnet:

 $yS_{xx}D = yS_{xx}/yS_D * 100$ 

 wobei y die Schicht (OS,MS,US) bezeichnet und xx die Baumart.

*Hide Field US\_EB\_D ▲*

```
FIELD US_ER_D ►
```

```
* ALIAS US_ER_D 
* DATA TYPE Double 
* WIDTH 8 
* PRECISION 0 
* SCALE 0 
FIELD DESCRIPTION
   Deckungsgrad von Erle in Unterschicht 
   US_ER/US_D*100
   0-100 Prozent
```
Die relativen Artenanteile sind in gewissen Fragestellungen schwierig zu interpretieren. Mit Hilfe der Angabe zu den Beschirmungsanteilen der drei Waldschichten

 (OS\_D, MS\_D, US\_D) wurde fuer jede einzelne Baumart der absolute Beschirmungsanteil berechnet:

```
yS xx D = yS xx / yS D * 100
```
 wobei y die Schicht (OS,MS,US) bezeichnet und xx die Baumart.

*Hide Field US\_ER\_D ▲*

```
FIELD US_ES_D ►
  * ALIAS US_ES_D 
  * DATA TYPE Double 
  * WIDTH 8 
  * PRECISION 0 
 * SCALE 0 
  FIELD DESCRIPTION
     Deckungsgrad von Esche in Unterschicht 
     US_ES/US_D*100 
     0-100 Prozent
```
Die relativen Artenanteile sind in gewissen Fragestellungen schwierig zu interpretieren. Mit Hilfe der Angabe zu den Beschirmungsanteilen der drei Waldschichten (OS\_D, MS\_D, US\_D) wurde fuer jede einzelne Baumart der absolute Beschirmungsanteil berechnet:

 $yS_{xx}D = yS_{xx}/yS_D * 100$ 

 wobei y die Schicht (OS,MS,US) bezeichnet und xx die Baumart.

*Hide Field US\_ES\_D ▲*

```
FIELD US_FI_D ►
```
**\*** ALIAS US\_FI\_D **\*** DATA TYPE Double **\*** WIDTH 8 **\*** PRECISION 0 **\*** SCALE 0 FIELD DESCRIPTION Deckungsgrad von Fichte in Unterschicht US\_FI/US\_D\*100 0-100 Prozent

Die relativen Artenanteile sind in gewissen Fragestellungen schwierig zu interpretieren. Mit Hilfe der Angabe zu den Beschirmungsanteilen der drei Waldschichten (OS\_D, MS\_D, US\_D) wurde fuer jede einzelne Baumart der absolute Beschirmungsanteil berechnet:

yS xx D = yS xx / yS D  $*$  100

 wobei y die Schicht (OS,MS,US) bezeichnet und xx die Baumart.

*Hide Field US\_FI\_D ▲*

#### FIELD US\_FO\_D ►

- **\*** ALIAS US\_FO\_D
- **\*** DATA TYPE Double
- **\*** WIDTH 8
- **\*** PRECISION 0

**\*** SCALE 0

FIELD DESCRIPTION

Deckungsgrad von Foehre in Unterschicht US\_FO/US\_D\*100 0-100 Prozent

Die relativen Artenanteile sind in gewissen Fragestellungen schwierig zu interpretieren. Mit Hilfe der Angabe zu den Beschirmungsanteilen der drei Waldschichten (OS\_D, MS\_D, US\_D) wurde fuer jede einzelne Baumart der absolute Beschirmungsanteil berechnet:

 $yS_{xx}D = yS_{xx}/yS_D * 100$ 

 wobei y die Schicht (OS,MS,US) bezeichnet und xx die Baumart.

*Hide Field US\_FO\_D ▲*

FIELD US\_LH\_D ► **\*** ALIAS US\_LH\_D **\*** DATA TYPE Double **\*** WIDTH 8 **\*** PRECISION 0 **\*** SCALE 0

FIELD DESCRIPTION

Deckungsgrad von anderen Laubbaumarten in Unterschicht US\_LH/US\_D\*100 0-100 Prozent

Die relativen Artenanteile sind in gewissen Fragestellungen schwierig zu interpretieren.

 Mit Hilfe der Angabe zu den Beschirmungsanteilen der drei Waldschichten (OS\_D, MS\_D, US\_D) wurde fuer jede einzelne Baumart der absolute Beschirmungsanteil berechnet:

 $yS_{xx}D = yS_{xx}/yS_D * 100$ 

 wobei y die Schicht (OS,MS,US) bezeichnet und xx die Baumart.

*Hide Field US\_LH\_D ▲*

```
FIELD US_MB_D ►
```
- **\*** ALIAS US\_MB\_D **\*** DATA TYPE Double
- **\*** WIDTH 8
- **\*** PRECISION 0
- **\*** SCALE 0

FIELD DESCRIPTION

Deckungsgrad von Mehlbeere in Unterschicht US\_MB/US\_D\*100 0-100 Prozent

Die relativen Artenanteile sind in gewissen Fragestellungen schwierig zu interpretieren.

 Mit Hilfe der Angabe zu den Beschirmungsanteilen der drei Waldschichten (OS\_D, MS\_D, US\_D) wurde fuer jede einzelne Baumart der absolute Beschirmungsanteil berechnet:

 $yS_{xx}D = yS_{xx} / yS_D * 100$ 

 wobei y die Schicht (OS,MS,US) bezeichnet und xx die Baumart.

*Hide Field US\_MB\_D ▲*

### FIELD US\_TA\_D ►

- **\*** ALIAS US\_TA\_D
- **\*** DATA TYPE Double
- **\*** WIDTH 8
- **\*** PRECISION 0
- **\*** SCALE 0

FIELD DESCRIPTION

Deckungsgrad von Tanne in Unterschicht US\_TA/US\_D\*100 0-100 Prozent

Die relativen Artenanteile sind in gewissen Fragestellungen schwierig zu interpretieren. Mit Hilfe der Angabe zu den Beschirmungsanteilen der drei Waldschichten (OS\_D, MS\_D, US\_D) wurde fuer jede einzelne Baumart der absolute Beschirmungsanteil berechnet:

yS xx D = yS xx / yS D  $*$  100

 wobei y die Schicht (OS,MS,US) bezeichnet und xx die Baumart.

*Hide Field US\_TA\_D ▲*

#### FIELD NAD\_OS\_D ►

- **\*** ALIAS NAD\_OS\_D
- **\*** DATA TYPE Double
- **\*** WIDTH 8
- **\*** PRECISION 0
- **\*** SCALE 0

FIELD DESCRIPTION

Deckungsgrad von Nadelbaeumen in Oberschicht NADEL\_OS/OS\_D\*100 0-100 Prozent

Die relativen Artenanteile sind in gewissen Fragestellungen schwierig zu interpretieren.

 Mit Hilfe der Angabe zu den Beschirmungsanteilen der drei Waldschichten (OS\_D, MS\_D, US\_D) wurde fuer jede einzelne Baumart der absolute Beschirmungsanteil berechnet:

 $yS_{xx}D = yS_{xx} / yS_D * 100$ 

 wobei y die Schicht (OS,MS,US) bezeichnet und xx die Baumart.

*Hide Field NAD\_OS\_D ▲*

#### FIELD NAD\_MS\_D ▶

- **\*** ALIAS NAD\_MS\_D
- **\*** DATA TYPE Double
- **\*** WIDTH 8
- **\*** PRECISION 0

**\*** SCALE 0

FIELD DESCRIPTION

Deckungsgrad von Nadelbaeumen in Mittelschicht NADEL\_MS/MS\_D\*100 0-100 Prozent

Die relativen Artenanteile sind in gewissen Fragestellungen schwierig zu interpretieren.

 Mit Hilfe der Angabe zu den Beschirmungsanteilen der drei Waldschichten (OS\_D, MS\_D, US\_D) wurde fuer jede einzelne Baumart der absolute Beschirmungsanteil berechnet:

 $yS_{xx}D = yS_{xx}/yS_D * 100$ 

 wobei y die Schicht (OS,MS,US) bezeichnet und xx die Baumart.

*Hide Field NAD\_MS\_D ▲*

FIELD NAD\_US\_D ► **\*** ALIAS NAD\_US\_D **\*** DATA TYPE Double **\*** WIDTH 8 **\*** PRECISION 0 **\*** SCALE 0 FIELD DESCRIPTION

Deckungsgrad von Nadelbaeumen in Unterschicht NADEL\_US/US\_D\*100 0-100 Prozent

Die relativen Artenanteile sind in gewissen Fragestellungen schwierig zu interpretieren.

 Mit Hilfe der Angabe zu den Beschirmungsanteilen der drei Waldschichten (OS\_D, MS\_D, US\_D) wurde fuer jede einzelne Baumart der absolute Beschirmungsanteil berechnet:

 $yS_{xx}D = yS_{xx}/yS_D * 100$ 

 wobei y die Schicht (OS,MS,US) bezeichnet und xx die Baumart.

*Hide Field NAD\_US\_D ▲*

### FIELD H\_ART\_OS ►

- **\*** ALIAS H\_ART\_OS
- **\*** DATA TYPE Integer
- **\*** WIDTH 4
- **\*** PRECISION 0
- **\*** SCALE 0

#### FIELD DESCRIPTION

Haeufigste Baumart(en) in Oberschicht Abgeleitet aus Baumarten-Anteilen OS\_xx 0-9

 Aus historischen Gruenden wurden die Hauptbaumarten der einzelnen Waldschichten

 Attribute eingegeben. Diese Angaben sind mit grosser Vorsicht zu verwenden. Da in einzelnen Bestaenden mehrere Baumarten gleich grosse Anteile besitzen, wurden hier saemtliche Baumarten mit dem hoechsten Prozentwert eingetragen, und zwar nach dem folgenden Kodierungsschema:

- 1 Weisstanne
- 2 Foehre
- 3 Laerche
- 4 Uebriges Nadelholz
- 5 Buche
- 6 Eiche
- 7 Esche
- 8 Ahorn
- 9 Uebriges Laubholz
- 0 Rottanne

 Wenn mehrere Baumarten eingzutragen waren, wurde die obige Reihenfolge verwendet

(z.B. 40% OS\_AH, 40% OS\_BU, 20% OS\_NH wurde als 58 eingetragen).

*Hide Field H\_ART\_OS ▲*

FIELD H\_ART\_MS ▶

- **\*** ALIAS H\_ART\_MS
- **\*** DATA TYPE Integer
- **\*** WIDTH 4
- **\*** PRECISION 0
- $*$  SCALE  $\overline{0}$
- FIELD DESCRIPTION

Haeufigste Baumart(en) in Mittelschicht Abgeleitet aus Anteilen der einzelnen Baumarten MS\_xx 0-9

 Aus historischen Gruenden wurden die Hauptbaumarten der einzelnen Waldschichten

 Attribute eingegeben. Diese Angaben sind mit grosser Vorsicht zu verwenden. Da in einzelnen Bestaenden mehrere Baumarten gleich grosse Anteile besitzen, wurden hier saemtliche Baumarten mit dem hoechsten Prozentwert eingetragen, und zwar nach dem folgenden Kodierungsschema:

- 1 Weisstanne
- 2 Foehre
- 3 Laerche
- 4 Uebriges Nadelholz
- 5 Buche
- 6 Eiche
- 7 Esche
- 8 Ahorn
- 9 Uebriges Laubholz
- 0 Rottanne

 Wenn mehrere Baumarten eingzutragen waren, wurde die obige Reihenfolge verwendet

 $(z.B. 40\%$  OS AH, 40% OS BU, 20% OS NH wurde als 58 eingetragen).

*Hide Field H\_ART\_MS ▲*

FIELD H\_ART\_US ▶

- **\*** ALIAS H\_ART\_US
- **\*** DATA TYPE Integer
- **\*** WIDTH 4
- **\*** PRECISION 0
- **\*** SCALE 0

FIELD DESCRIPTION

Haeufigste Baumart(en) in Unterschicht Abgeleitet aus Anteilen der einzelnen Baumarten US\_xx 0-9

 Aus historischen Gruenden wurden die Hauptbaumarten der einzelnen Waldschichten

 Attribute eingegeben. Diese Angaben sind mit grosser Vorsicht zu verwenden. Da in einzelnen Bestaenden mehrere Baumarten gleich grosse Anteile besitzen, wurden hier saemtliche Baumarten mit dem hoechsten Prozentwert eingetragen, und zwar nach dem folgenden Kodierungsschema:

- 1 Weisstanne
- 2 Foehre
- 3 Laerche
- 4 Uebriges Nadelholz
- 5 Buche
- 6 Eiche
- 7 Esche
- 8 Ahorn
- 9 Uebriges Laubholz
- 0 Rottanne

 Wenn mehrere Baumarten eingzutragen waren, wurde die obige Reihenfolge verwendet

(z.B. 40% OS\_AH, 40% OS\_BU, 20% OS\_NH wurde als 58 eingetragen).

*Hide Field H\_ART\_US ▲*

FIELD Shape\_Length ▶

- **\*** ALIAS Shape\_Length
- **\*** DATA TYPE Double
- **\*** WIDTH 8
- **\*** PRECISION 0
- **\*** SCALE 0
- **\*** FIELD DESCRIPTION Length of feature in internal units.
- **\*** DESCRIPTION SOURCE
	- ESRI
- **\*** DESCRIPTION OF VALUES Positive real numbers that are automatically generated.

*Hide Field Shape\_Length ▲*

FIELD Shape\_Area ▶

- **\*** ALIAS Shape\_Area
- **\*** DATA TYPE Double
- **\*** WIDTH 8
- **\*** PRECISION 0
- **\*** SCALE 0
- **\*** FIELD DESCRIPTION

Area of feature in internal units squared.

**\*** DESCRIPTION SOURCE **FSRI** 

**\*** DESCRIPTION OF VALUES Positive real numbers that are automatically generated.

*Hide Field Shape\_Area ▲*

*Hide Details for object waldbestand\_1990 ▲*

*Hide Fields ▲*

## **References ►**

```
AGGREGATE INFORMATION
  AGGREGATE RESOURCE NAME
    TITLE Stadtforstamt Zuerich (1993): Waldgestaltungsplan Sihlwald fuer die Periode 1991
                           ►
```
*Hide Aggregate resource name ▲*

*Hide References ▲*

## **Metadata Details ►**

- **\*** METADATA LANGUAGE German (SWITZERLAND)
- **\*** METADATA CHARACTER SET utf8 8 bit UCS Transfer Format

SCOPE OF THE DATA DESCRIBED BY THE METADATA **\*** dataset SCOPE NAME **\*** dataset

**\*** LAST UPDATE 2013-10-17

```
ARCGIS METADATA PROPERTIES
  METADATA FORMAT ArcGIS 1.0 
  METADATA STYLE FGDC CSDGM Metadata
```
STANDARD OR PROFILE USED TO EDIT METADATA FGDC

CREATED IN ARCGIS FOR THE ITEM 2013-10-17 08:48:14 LAST MODIFIED IN ARCGIS FOR THE ITEM 2013-10-17 12:33:10

AUTOMATIC UPDATES HAVE BEEN PERFORMED Yes LAST UPDATE 2013-10-17 12:32:28

*Hide Metadata Details ▲*

### **Metadata Contacts**  ►

METADATA CONTACT INDIVIDUAL'S NAME Ronald Schmidt ORGANIZATION'S NAME Stiftung Wildnispark Zürich CONTACT'S POSITION Geodatenmanagement CONTACT'S ROLE author

> CONTACT INFORMATION ► PHONE VOICE + 41 44 7225522 FAX + 41 44 7225523

**ADDRESS** TYPE both DELIVERY POINT Alte Sihltalstrasse 38 CITY Sihlwald POSTAL CODE CH-8135 COUNTRY CH E-MAIL ADDRESS gis@wildnispark.ch

*Hide Contact information ▲*

*Hide Metadata Contacts ▲*

### **Metadata Maintenance**  ►

**MAINTENANCE** UPDATE FREQUENCY not planned

*Hide Metadata Maintenance ▲*

### **Thumbnail and Enclosures**  ►

THUMBNAIL THUMBNAIL TYPE JPG

*Hide Thumbnail and Enclosures ▲*

## **FGDC Metadata (read-only)**